# **curso para jogar no bet365**

- 1. curso para jogar no bet365
- 2. curso para jogar no bet365 :aposta casada
- 3. curso para jogar no bet365 :x bet365 com br

# **curso para jogar no bet365**

#### Resumo:

**curso para jogar no bet365 : Explore as possibilidades de apostas em mka.arq.br! Registrese e desfrute de um bônus exclusivo para uma jornada de vitórias!**  contente:

A Bet366 é uma plataforma de apostas desportivas popular que oferece aos seus utilizadores uma vasta gama de mercados de apostas em curso para jogar no bet365 diversas modalidades desportivas, incluindo futebol, basquetebol e ténis.

Resultados em curso para jogar no bet365 tempo real

Os resultados dos jogos ao vivo estão disponíveis no site e na aplicação da Bet366. Os utilizadores podem consultar os resultados dos jogos ao vivo, bem como as estatísticas dos jogadores e dos encontros.

Como apostar na Bet366

Para apostar na Bet366, os utilizadores devem criar uma conta e depositar fundos. Os utilizadores podem escolher entre uma variedade de métodos de pagamento, incluindo cartões de crédito e débito, transferências bancárias e carteiras eletrónicas.

# **curso para jogar no bet365**

Você está procurando uma maneira de criar um sistema para curso para jogar no bet365 conta bet365? Não procure mais! Neste artigo, vamos guiá-lo através do processo da criação e login na tua Conta Bet 365.

#### **curso para jogar no bet365**

Antes de criar um sistema para login, é essencial entender como a bet365 funciona. A Bet 365 permite que os usuários façam apostas em curso para jogar no bet365 vários esportes e eventos: Para fazer o logon você precisa ter uma compreensão clara da interface do jogo online com as características dele (a plataforma).

#### **Passo 2: Escolha uma linguagem de programação.**

O próximo passo é escolher uma linguagem de programação que você usará para criar o sistema login. Algumas linguagens populares da web incluem JavaScript, Python e Ruby Para este exemplo vamos utilizar Javascript: WEB

### **Passo 3: Criar uma base de dados**

Um banco de dados é essencial para armazenar informações do usuário. Você pode usar um sistema como MySQL ou MongoDB, que permite criar uma base com colunas e gerar o nome da pessoa em curso para jogar no bet365 questão (e-mail), senha/nomes).

### **Passo 4: Criar uma interface de usuário.**

Agora é hora de criar uma interface do usuário para o seu sistema login. Você pode usar HTML e CSS (HPS) no design da curso para jogar no bet365 relação amigável ao uso, adicionar um campo nome-de\_nome/senhas(user username and password), botão Login button [log intelligence] ou logon; você também poderá incluir a senha esquecida dos usuários que esquecerem suas informações sobre os seus acessoes!

### **Passo 5: Adicionar Funcionalidade de Login.**

O próximo passo é adicionar funcionalidade de login ao seu sistema. Use JavaScript para validar a entrada do usuário e verificar se as credenciais correspondem às informações no banco da base, redirecione o utilizador à plataforma bet365 Se elas estiverem incorretas mostre uma mensagem com erro

### **Passo 6: Teste o sistema**

Teste o sistema completamente para garantir que ele funcione corretamente. Testar diferentes cenários, como informações de login incorretas e senhas esquecidaes; Certifique-se também do seu uso seguro da informação dos usuários!

## **Conclusão**

Criar um sistema de login para curso para jogar no bet365 conta bet365 é uma tarefa simples que requer algum conhecimento em curso para jogar no bet365 programação e compreensão clara da plataforma Bet 365. Seguindo os passos descritos neste artigo, você pode criar sistemas seguros com acesso fácil ao usuário a partir do qual será mais possível acessar essa rede social ou outros usuários na internet

# **curso para jogar no bet365 :aposta casada**

# **curso para jogar no bet365**

A Copa do Mundo é o mais importante e emocionante torneio de futebol do mundo, e fazer apostas nela é uma maneira divertida e emocionante de se envolver ainda mais no evento. Neste artigo, vamos dar uma olhada em curso para jogar no bet365 como fazer apostas na Copa do Mundo, bem como alguns fatores importantes a serem considerados antes de começar a apostar. Além disso, vamos fornecer uma tabela com as melhores casas de apostas oferecendo mercados para a Copa do Mundo.

### **curso para jogar no bet365**

Antes de começar a fazer apostas na Copa do Mundo, você precisará escolher uma casa de apostas confiável para fazer suas apostas. Existem muitas opções disponíveis, mas alguns dos nomes mais confiáveis na indústria incluem Bet365, Betano e Betfair. Cada um destes sites oferece mercados de apostas completos para a Copa do Mundo, bem como promoções especiais e ofertas de boas-vindas para novos clientes.

Depois de se inscrever em curso para jogar no bet365 uma casa de apostas, o próximo passo é desenvolver uma estratégia de apostas que seja direcionada e bem informada. Isso envolve pesquisar as equipes, jogadores e estatísticas relevantes antes de decidir onde e como quer

apostar. Além disso, é importante se manter atualizado sobre as últimas notícias e desenvolvimentos relacionados à Copa do Mundo, uma vez que isso pode afetar as chances e os mercados de apostas.

### **Fatores a Serem Considerados ao Fazer Apostas na Copa do Mundo**

É importante lembrar que as apostas na Copa do Mundo são uma forma de entretenimento, e não devem ser vistas como uma fonte confiável de renda. Portanto, é essencial apostar de forma responsável e se estabelecer limites claros em curso para jogar no bet365 relação ao montante que você está disposto a gastar. Além disso, é importante considerar os seguintes fatores antes de fazer apostas:

- As equipes e jogadores estão em curso para jogar no bet365 boa forma e saudáveis?
- As equipes têm um histórico de sucesso em curso para jogar no bet365 torneios anteriores?
- As equipes têm jogadores talentosos e bem equilibrados?
- As equipas tem uma defesa forte e um ataque forte?
- As condições climáticas e a superfície do campo poderão afetar o desempenho das equipes?

#### **Melhores Casas de Apostas para a Copa do Mundo**

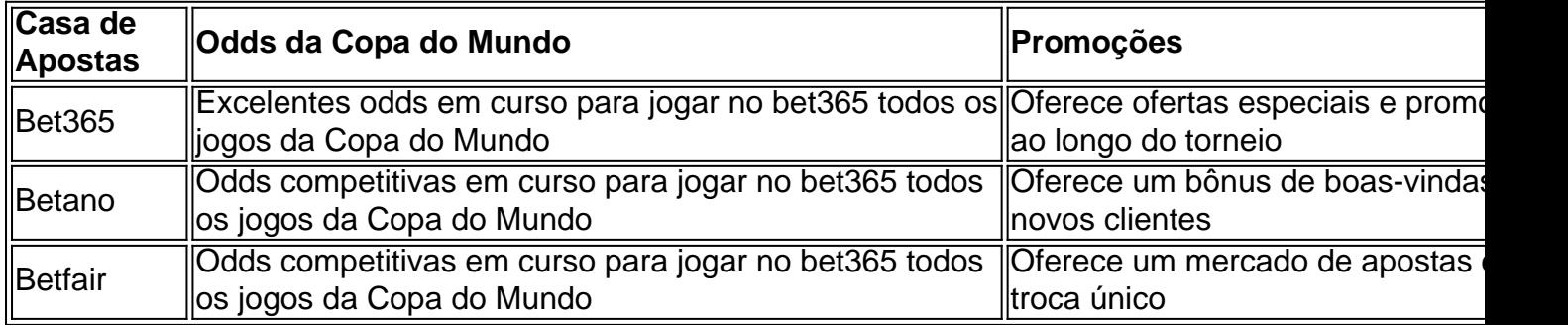

## **Conclusão**

Fazer apostas na Copa do Mundo pode ser uma forma emocionante e divertida de se envolver no torneio, mas é

de jogos tradicionais e proporcionam uma jogabilidade aleatória e emocionante com a ce de ganhar em curso para jogar no bet365 cada rodada. Muitos jogos famosos de slots de cassino pagam

o real, incluindo três rolos, cinco rolos, Megaways, compras de bônus e jackpots sivos. Os Melhores Jogos do Casino que Pagam Dinheiro Real - Gambling

, Caesars Palace Online Casino, FanDuel, DraftKings, PlayStar, Tipico, bet365 e

# **curso para jogar no bet365 :x bet365 com br**

# **Três clubes da Premier League enfrentam o descenso após uma temporada**

Por apenas a segunda vez na história da Premier League, os três clubes promovidos estão indo de volta à segunda divisão imediatamente após curso para jogar no bet365 promoção. Sheffield United, Burnley e Luton estão relegados após uma temporada, a menos que haja uma reviravolta extraordinária no saldo de gols que conspire para que Nottingham Forest desça.

### **Um destino semelhante a 1997-98**

Isso é semelhante à temporada 1997-98, quando Bolton, Barnsley e Crystal Palace também foram rebaixados após uma temporada na Premier League.

### **Sheffield United permite muitos gols**

Sheffield United tem alcançado novos patamares negativos ao se tornar o primeiro clube a conceder mais de 100 gols curso para jogar no bet365 uma temporada da Premier League. Eles superaram a marca de Swindon de 1993-94 – uma temporada de 42 jogos – curso para jogar no bet365 curso para jogar no bet365 derrota por 1-0 para o Everton no fim de semana. Eles concederam 54 gols curso para jogar no bet365 18 jogos curso para jogar no bet365 casa – incluindo uma derrota por 8-0 para o Newcastle, 6-0 para o Arsenal e 5-0 para o Aston Villa e o Brighton – a uma taxa alarmante de três gols por jogo.

#### **Burnley e Luton também lutam**

Burnley e Luton também tiveram resultados ruins, com apenas 66 pontos entre os três clubes. Isso significa que eles irão quebrar o recorde da Premier League para o total de pontos mais baixo para três clubes rebaixados. O recorde atual é de 76, definido por Cardiff, Fulham e Huddersfield na temporada 2024-19.

#### **Muitos cartões vermelhos para Burnley**

Enquanto Luton é o único clube da Premier League que ainda não teve um jogador punido com cartão vermelho nesta temporada, o destaque negativo de Burnley foi os sete cartões vermelhos que receberam ao longo dos 37 jogos. Isso é o maior número de cartões vermelhos recebidos por um clube na Premier League curso para jogar no bet365 uma única temporada, empatado com Leicester (1994-95), West Ham (1999-2000), Blackburn (1998-99) e Newcastle (2008-09), que tiveram oito jogadores punidos. Sunderland e Queens Park Rangers têm o recorde de cartões vermelhos, com nove cada, curso para jogar no bet365 2009-10 e 2011-12, respectivamente.

Author: mka.arq.br Subject: curso para jogar no bet365 Keywords: curso para jogar no bet365 Update: 2024/6/30 5:05:08